dáctica guía didáctica a didáctica guía didác guía didáctica guía di tica guía didáctica guí dáctica guía didáctica a didá

tica guía didáctica guí

dáctica guía didáctica

a didáctica guía didác

guía didáctico quía di

tica quía

achca

tica guia didád

fica quía dioáct

láctica guía dio

guí

tica

dáo

a d

gu

**Gestión de proyectos (Microsoft Project)**

quía di

qui

## **Objetivos**

## ❑ **Objetivo General**

• A través de una simulación interactiva se abordan los conocimientos y la adquisición de las habilidades básicas para utilizar herramientas que ayuden al director del proyecto a organizar y administrar los recursos de forma eficiente para que se pueda culminar el trabajo requerido en un proyecto dentro del alcance, el tiempo y costes definidos.

## ❑ **Objetivos Específicos**

- Conocer Microsoft Project y sus principales características.
- Analizar las herramientas más destacadas.
- Descubrir cómo crear un proyecto y cómo añadirle recursos y tareas.
- Conseguir e interpretar la información sobre el proyecto que MP nos da.
- Crear informes y consultar las estadísticas del proyecto.
- Aprender las diferentes opciones de almacenamiento.

## **Contenidos**

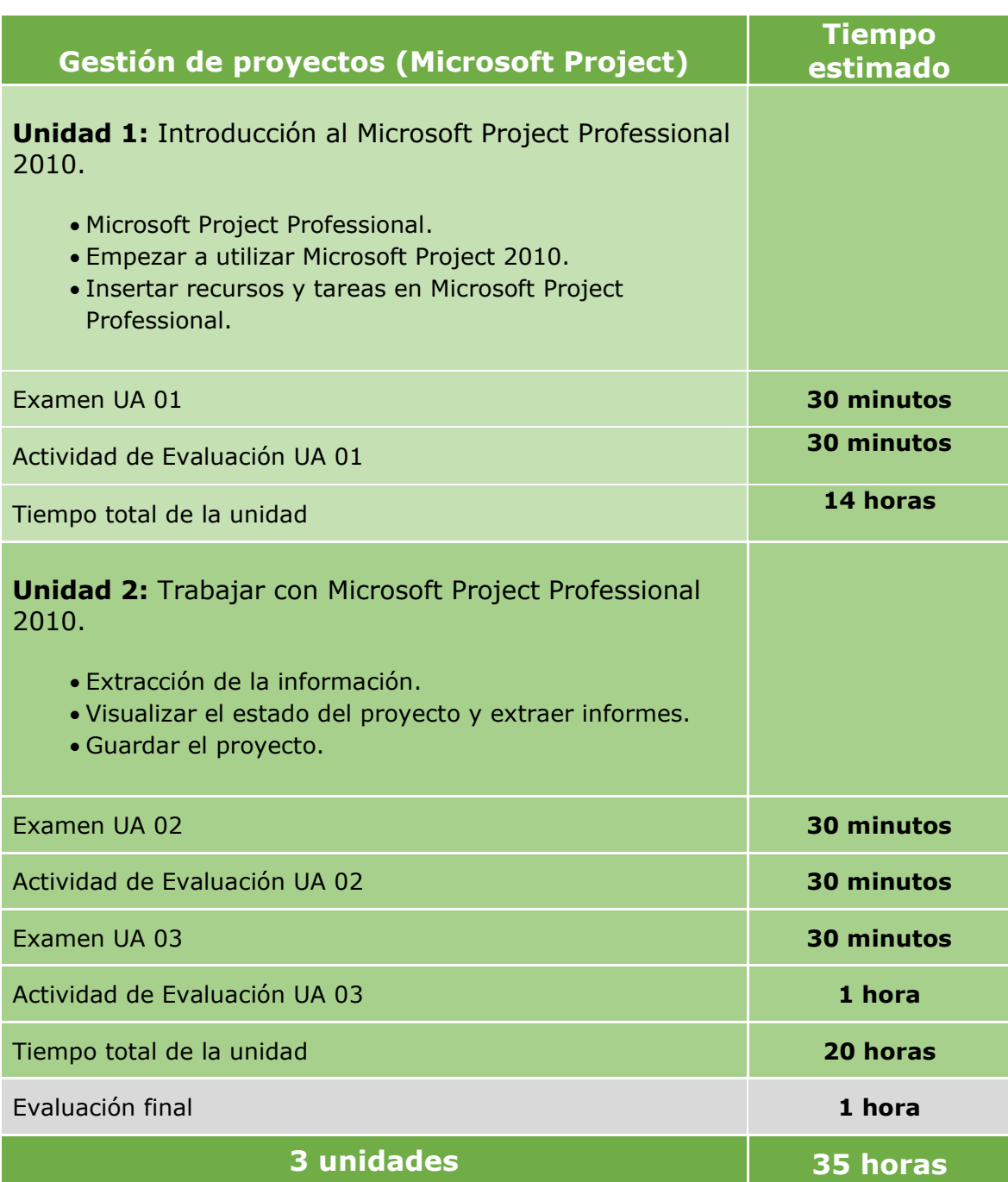